### CMSC 714 High Performance Computing Lecture 2 - Introduction https://www.cs.umd.edu/class/fall2023/cmsc71

Alan Sussman

### Notes

- Slides from 1<sup>st</sup> lecture posted
- •Cluster accounts on zaratan handed out and first assignment probably late next week

### Last time

- •Why parallel computing?
	- speed, cost
- Parallel computing basics
	- Processing elements, memory, network, disks
	- SIMD, MIMD, SPMD, dataflow
	- networks
		- bus, ring, tree, mesh (2D or 3D), hypercube
	- memory
		- latency and throughput (bandwidth)
		- shared vs. distributed (physically and logically)
		- UMA vs. NUMA

## Coordination

- Since parallelism in our view is processors working *together* to solve a problem
- Synchronization
	- protection of a single object (e.g., locks)
	- coordination of processors (e.g., barriers)
- Size of a unit of work by a processor
	- need to manage two issues
		- load balance processors have equal work
		- coordination overhead communication and synchronization
	- often called "grain" size coarse grain vs. fine grain

## Terminology: Serial vs. parallel code

- Thread: a unit of execution managed by the OS
	- Threads can share memory, multiple ones can run in the same address space
- Process: heavy-weight, processes do not share resources such as memory, file descriptors etc.
	- A process consists of an address space and one or more threads running in it
- Serial or sequential code: can only run in a single thread or process
- Parallel code: can be run on one or more threads or processes when the state of the state of the state of the state of the state of the state of the state of the state of the state of the state of the state of the state of the state of the state of the state of the state of

## Sources of Parallelism

#### • Statements

- called "control parallel"
- can perform a series of steps in parallel
- basis of dataflow computers

#### • Loops

- called "data parallel"
- most common source of parallelism for most programs
- each processor/core gets one (or more) iterations to perform

# Examples of Parallelism

- Easy (embarrassingly parallel)
	- multiple independent jobs (i.e., different simulations)

### • Scientific

- dense linear algebra (divide up matrix)
- physical system simulations (divide physical space)

### •Databases

- biggest success of parallel computing (divide tuples)
	- exploits semantics of relational algebra

### $\cdot$  Al

- search problems (divide search space)
- pattern recognition and image processing (divide image)

# Metrics in Application Performance

#### • Speedup

- ratio of time on one node to time on *n* nodes
- hold problem size fixed (**strong** scaling)
- should compare to best serial time
- goal is linear speedup
- super-linear speedup is possible due to:
	- adding more memory/cache
	- search problems
- Iso-Speedup (or scaled or **weak** speedup)
	- scale data size up with number of nodes
	- goal is a flat horizontal curve
- Amdahl's Law
	- max speedup is 1/(serial fraction of time), or  $1 / (1 - f + f/s)$  as s  $\rightarrow \infty$
- Computation to Communication Ratio
	- goal is to maximize this ratio

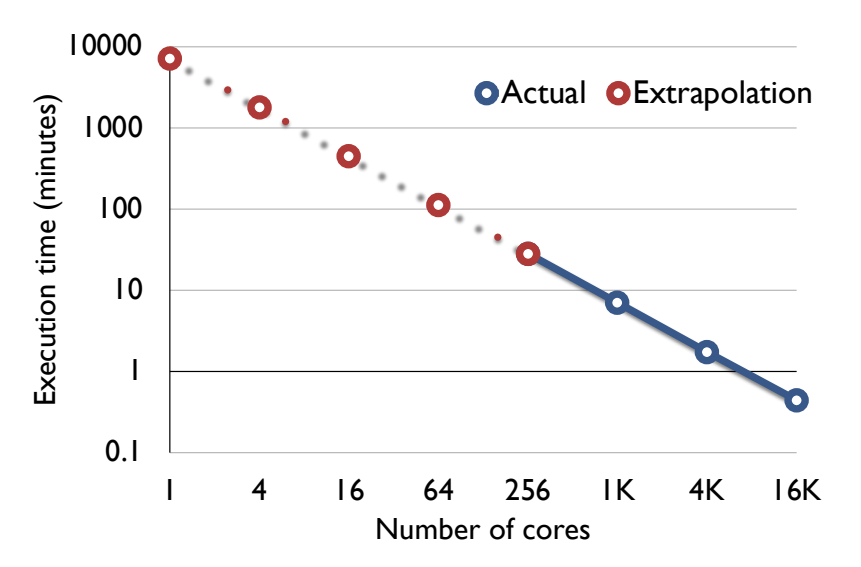

## How to Write Parallel Programs

#### • Use old serial code

- compiler converts it to parallel
- called the dusty deck problem
- Serial Language plus Communication Library
	- no compiler changes required!
	- MPI uses this approach
- New language for parallel computing
	- requires all code to be re-written
	- hard to create a language that provides high performance on different platforms
- Hybrid Approach old language(s), new constructs
	- PGAS variants of C/Fortran/Java with combination of shared memory view of data, but awareness of data being distributed on the hardware
	- have parallel loops and synchronization operations

# Application Example - Weather

### • Typical of many scientific codes

- computes results for three dimensional space
- compute results at multiple time steps
- uses equations to describe physics/chemistry of the problem
- grids are used to discretize continuous space
	- granularity of grids is important to speed/accuracy
- Simplifications (for example, not in real code)
	- earth is flat (no mountains)
	- earth is round (poles are really flat, earth bulges at equator)
	- second order properties

### Grid Points

- •Divide Continuous space into discrete parts
	- for this code, grid size is fixed and uniform
		- possible to change grid size or use multiple grids
	- use three dimensional grid
		- two for latitude and longitude
		- one for elevation
		- Total of M  $*$  N  $*$  L points
- •Design Choice: where is the grid point?
	- left, right, or center of the interval for a grid element

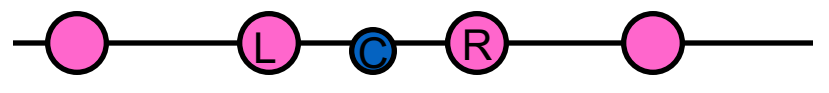

- in multiple dimensions this multiplies:
	- for 3 dimensions have 27 possible positions

# Variables

- •One dimensional
	- m geo-potential (gravitational effects)
- Two dimensional
	- pi "shifted" surface pressure
	- sigmadot vertical component of the wind velocity
- Three dimensional (primary variables)
	- <u,v> wind velocity/direction vector
	- T temperature
	- q specific humidity
	- p pressure
- •Not included
	- clouds
	- precipitation
	- can be derived from others

### Serial Computation

•Convert equations to discrete form

### • Update from time t to  $t + \delta_t$

```
foreach longitude, latitude, altitude
      ustar[i,j,k] = n * pi[i,j] * u[i,j,k]vstar[i,j,k] = m[i] * pi[i,j] * v[i,j,k]sdot[i,j,k] = pi[i,j] * sigmadot[i,j]end
foreach longitude, latitude, altitude
      D = 4 * ((ustar[i,j,k] + ustar[i-1,j,k]) * (q[i,j,k] + q[i-1,j,k]) +terms in {i,j,k}{+,-}{1,2}
      pi[i,j,k] = \pi[i,j,k] + D * delat
      similar terms for piu, piv, piT, and pi
end
foreach longitude, latitude, altitude
      q[i,j,k] = \text{pi}[i,j,k]/\text{pi}[i,j,k]u[i,j,k] = \text{pi}[i,j,k]/\text{pi}[i,j,k]v[i,j,k] = \text{piv}[i,j,k]/\text{pi}[i,j,k]T[i,j,k] = piT[i,j,k]/pi[i,j,k]
```

```
end
```
## Shared Memory Version

- •in each loop nest, iterations are independent
- use a parallel for-loop for each loop nest
- •synchronize (barrier) after each loop nest
	- this is overly conservative, but works
	- could use a single sync variable per element, but would incur excessive overhead
- potential parallelism is M \* N \* L
- private variables: D, i, j, k
- Advantages of shared memory
	- easier to get something working (ignoring performance)
- Hard to debug
	- other processors can modify shared data

### Distributed Memory Version

- decompose data to specific processors
	- assign a cube to each processor
		- maximize volume to surface ratio
		- which minimizes communication/computation ratio
	- called a <block, block, block> distribution
- need to communicate {i,j,k}{+,-}{1,2} terms at boundaries
	- use send/receive to move the data
	- no need for barriers, send/receive operations provide sync
		- do sends earlier in computation to hide communication time
- Advantages
	- easier to debug? maybe
	- consider data locality explicitly with data decomposition
		- better performance/scaling
- Problems
	- harder to get the code running

# Database Applications

- Too much data to fit in memory (or sometimes disk)
	- data mining applications (K-Mart had a 4-5TB database many years ago)
	- imaging applications (NASA and others have sites with multiple petabytes to exabytes)
		- use a fork lift to load tapes by the pallet
- Sources of parallelism
	- within a large transaction
	- among multiple transactions
- •Join operation
	- form a single table from two tables based on a common field
	- try to split join attribute into disjoint buckets
		- if know data distribution is uniform its easy
		- if not, try hashing

# Parallel Search (TSP)

- may appear to be faster than 1/n
	- but this is not really the case either
- •Algorithm
	- compute a path on a processor
		- if our path is shorter than the shortest one, send it to the others.
		- stop searching a path when it is longer than the shortest.
	- before computing next path, check for word of a new min path
	- stop when all paths have been explored.
- Why it appears to be faster than 1/n speedup
	- we found the path that was shorter sooner
	- however, the reason for this is a different search order!

## Load balance and grain size

- Load balance: try to balance the amount of work (computation) assigned to different threads/ processes
	- Bring ratio of maximum to average load as close to 1 as possible
	- Secondary consideration: also load balance amount of communication
- •Grain size: ratio of computation-to-communication
	- Coarse-grained (more computation) vs. fine-grained (more communication)

# Ensuring a fair speedup

- $T_{\text{serial}}$  = fastest of
	- best known serial algorithm
	- simulation of parallel computation
		- use parallel algorithm
		- run all processes on one processor
	- parallel algorithm run on one processor
- If speedup appears to be super-linear
	- check for memory hierarchy effects
		- increased cache or real memory may be reason
	- verify order of operations is the same in parallel and serial cases